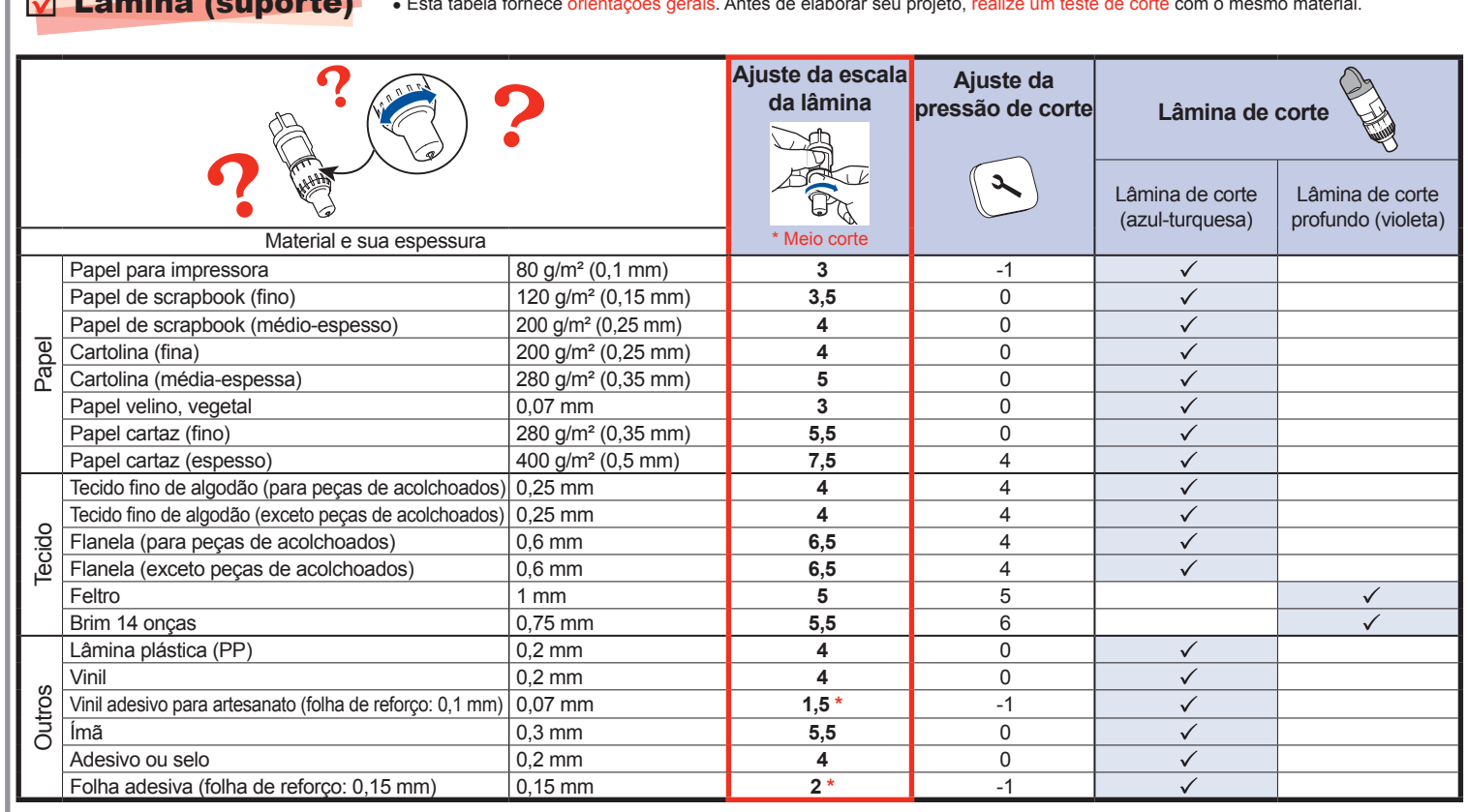

• Use uma combinação de lâmina e folha adesiva apropriada para o material a ser cortado, conforme o indicado na tabela a seguir. (Dependendo do modelo da sua máquina, podem ser necessárias compras adicionais.) Além disso, ajuste a extensão da lâmina e a pressão de corte.

> ● Após ajustar a extensão da lâmina, execute um teste de corte<br>(consulte o verso desta folha).

# **PT Guia de referência rápida**

Assegure-se de ler primeiro as "Instruções de segurança" no Guia de Segurança do Produto. Consulte o Manual de Operações (versão em PDF no CD ou a versão impressa) para instruções mais detalhadas.

**\* Adicionalmente, o Manual de Operações pode ser baixado do Brother Solutions Center (http://support.brother.com).**

#### **Ajustar a extensão da lâmina**

### **Ajustar a pressão de corte**

Se o material não for cortado de forma limpa, mesmo após ajustar a extensão da lâmina, adicione mais pressão de corte.

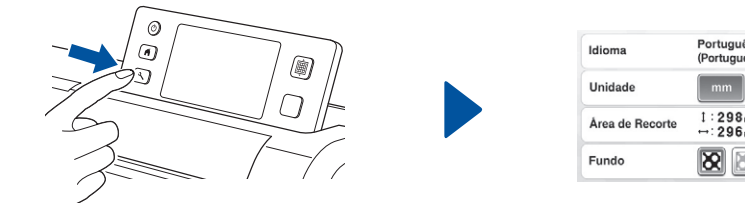

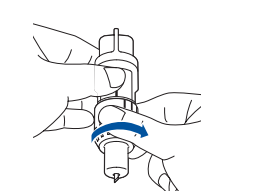

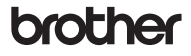

### **Anexar o material à folha adesiva**

#### **Nota**

#### Seleção de folha adesiva ● Esta tabela fornece orientações gerais. Antes de fazer o seu projeto, teste anexando o mesmo material. Lâmina (suporte) ● Esta tabela fornece orientações gerais. Antes de elaborar seu projeto, realize um teste de corte com o mesmo material. **Folha adesiva Folha para corte de tecido**  $\checkmark$  \* Ao cortar o papel suave Folha adesiva para Folha adesiva para Folha de contato Folha adesiva para múltiplo uso trabalhos artesanais em papel delicado para tecido com ferro de de aplicações em Quilt ou fino passar (forro branco) tecidos Material e sua espessura Papel para impressora  $80 \frac{\text{g}}{\text{m}^2 (0.1 \text{ mm})}$   $\bigcirc$ <br>
Papel de scrapbook (fino)  $120 \frac{\text{g}}{\text{m}^2 (0.15 \text{ mm})}$  $\checkmark$  $\overline{\checkmark}$ Papel de scrapbook (fino) Papel de scrapbook<br>(médio-espesso)  $200 \frac{\text{q}}{\text{m}^2 (0.25 \text{ mm})}$   $\checkmark$   $\checkmark$ Papel Cartolina (fina)  $200 \frac{\text{g}}{\text{m}^2 (0.25 \text{ mm})}$   $\checkmark$  \* Cartolina (média-espessa)  $\left| \frac{280 \text{ q/m}^2 (0.35 \text{ mm})}{280 \text{ q/m}^2} \right|$   $\checkmark$  \* Papel velino, vegetal 0,07 mm  $\overline{\checkmark}$  $\overline{\checkmark}$ Papel cartaz (fino)  $\vert$  280 g/m<sup>2</sup> (0,35 mm)  $\checkmark$ Papel cartaz (espesso) 400 g/m<sup>2</sup> (0,5 mm)  $\overline{\checkmark}$  $\overline{\checkmark}$ Tecido fino de algodão  $\vert$ ecido fino de algodad $\vert$  0,25 mm  $\checkmark$  $\checkmark$ Tecido fino de algodão  $\checkmark$  $\checkmark$ (exceto peças de acolchoados) 0,25 mm Tecido Flanela (para peças de acolchoados) 0,6 mm  $\overline{\checkmark}$  $\sqrt{ }$ Flanela (exceto peças de acolchoados) 0,6 mm  $\checkmark$  $\checkmark$ Feltro 1 mm  $\checkmark$  $\checkmark$ Brim 14 onças  $\vert 0.75$  mm  $\checkmark$  $\checkmark$  $\checkmark$ <u>Out</u>ros Lâmina plástica (PP) 0,2 mm<br>
<u>Outros Vinil</u><br>
O Imã 0,3 mm<br>
O 3 mm Vinil 0,2 mm  $\checkmark$ Ímã 0,3 mm  $\checkmark$ Adesivo ou selo  $0.2$  mm  $\sqrt{}$  $\sqrt{}$

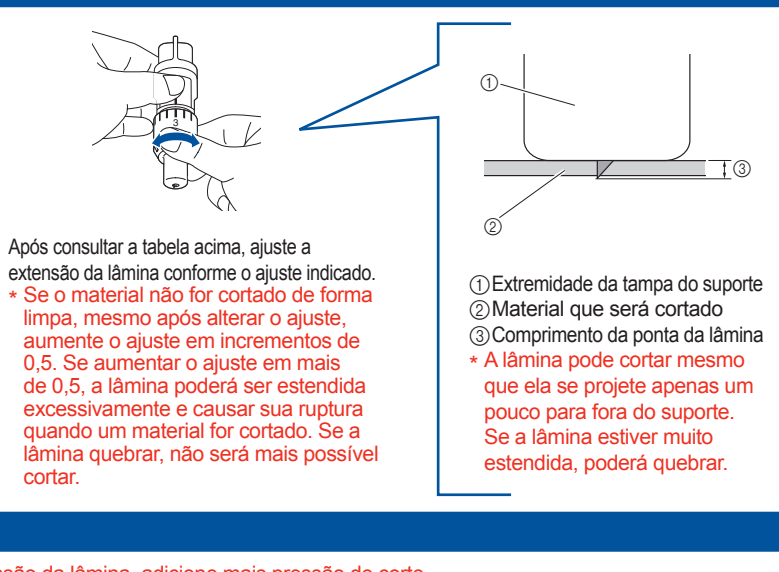

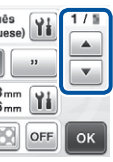

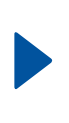

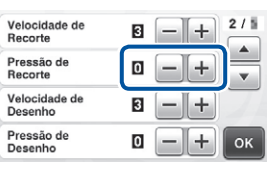

## *XG5049-1010*

● Não é recomendado o uso de papel artesanal ou tecido coberto com uma camada decorativa (que pode separar-se facilmente), como lamê ou folha metálica. Se esse tipo de material for usado, recomenda-se limpar o vidro do scanner na parte inferior da máquina depois de cada uso.

Gire completamente a tampa para a direita para estender ao máximo a ponta da lâmina.

**Nota**

- Não descarte a folha de proteção retirada \* da folha adesiva. Para manter a alta aderência do adesivo, \*
- recoloque a folha de proteção do lado adesivo da folha adesiva após o uso.

Antes de colocar o material na folha adesiva, use um

 $IMPORTANTE$ 

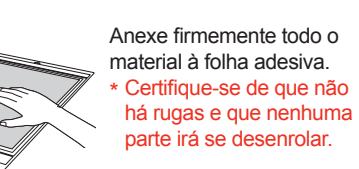

## **Peças principais**

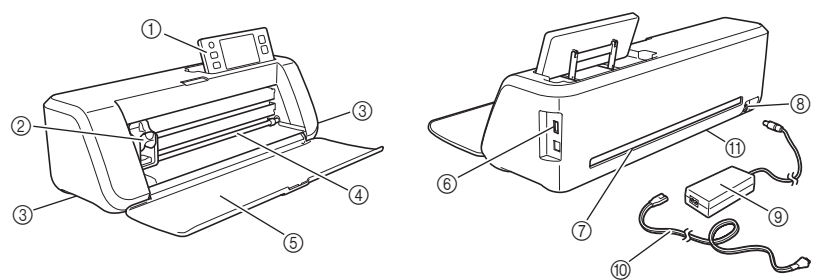

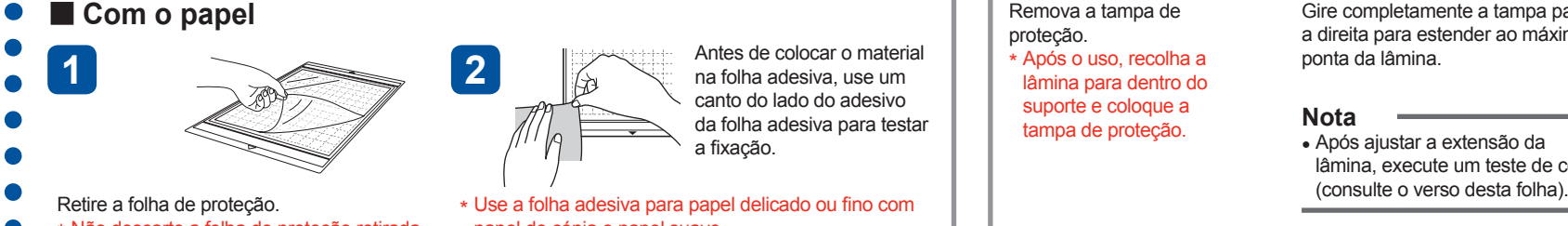

canto do lado do adesivo da folha adesiva para testar a fixação. papel de cópia e papel suave.

Painel de operações 2<sup>2</sup> Transportador 3 Alças Compartimento de alimentação Tampa da bandeia frontal Porta USB (para uma unidade

de memória flash USB)

- 7 Compartimento
- 8 Conector de energia CC
- 9 Adaptador CA
- 0 Cabo elétrico de CA
- A Vidro do scanner (base da máquina)

Como a folha adesiva para trabalhos artesanais em tecidos tem alta aderência, os materiais poderão permanecer colados à folha adesiva, inutilizando a folha.

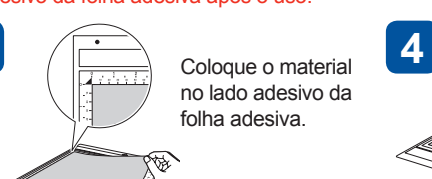

- Após consultar a tabela acima, use uma folha para o corte do tecido. Consulte as instruções fornecidas com a folha acima para mais detalhes.
	-
- Folha de contato para tecido com ferro de passar: ● Reforça o tecido de forma que vários padrões possam ser recortados.
- A textura original pode mudar porque permanece presa ao avesso do tecido.
- Para usar com a folha adesiva para trabalhos \* artesanais em tecidos. Não coloque o avesso do  $\bullet$ tecido com a folha de contato diretamente sobre  $\bullet$ uma folha adesiva com folha para múltiplo uso de aplicações em Quilt e Craft.
- Folha adesiva para múltiplo uso de aplicações em Quilt e Craft:
- Ao anexar esta folha adesiva à folha adesiva para trabalhos artesanais em tecidos, a força adesiva da folha adesiva será aumentada.
- Dependendo do formato, o corte do padrão poderá ficar disforme.

#### **Com o tecido**

**3**

 $\bullet$ 

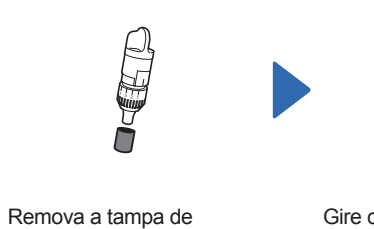

proteção.

Após o uso, recolha a \* lâmina para dentro do suporte e coloque a tampa de proteção.

Usando um pincel comum, limpe os resíduos de corte, fibras de algodão ou pó. \* Não toque na lâmina

Gire a tampa do suporte para removê-la.

tampa para fora.

Desligue a máquina e recolha o painel de operação. Enquanto empurra a guia na parte inferior da máquina, puxe a Umedeça um pano macio que não solte fiapos com água e torça-o firmemente, depois limpe o vidro do scanner que se encontra no interior da parte inferior da máquina.

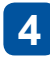

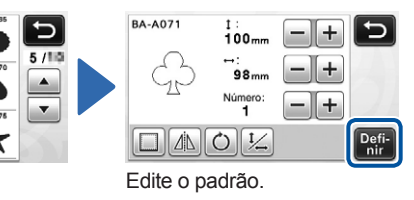

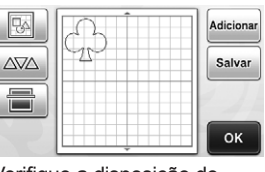

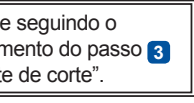

Insira a guia da tampa no encaixe do compartimento de instalação e depois coloque a tampa na máquina. Depois de limpar, realize um teste de digitalização. \*

O

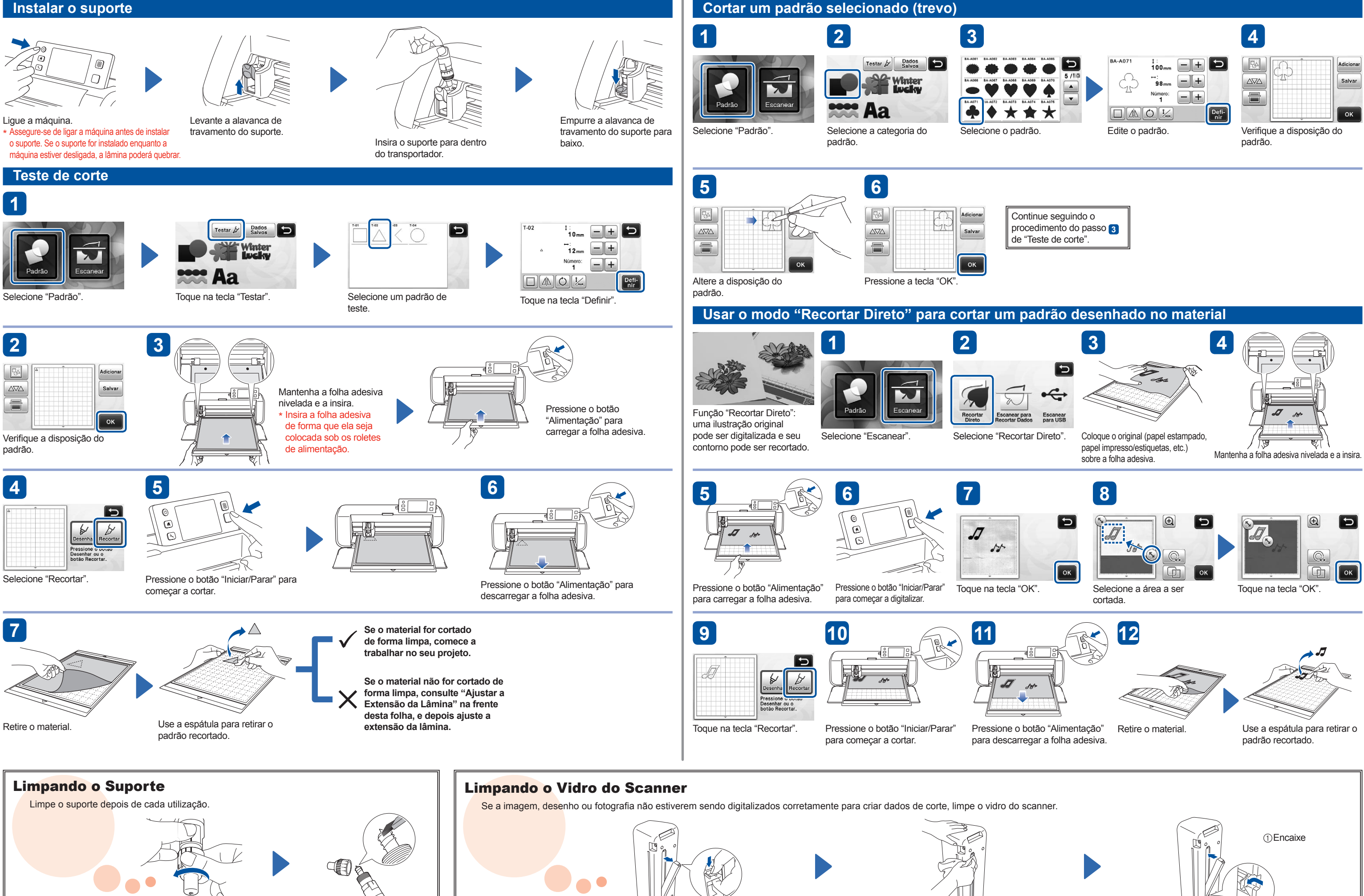